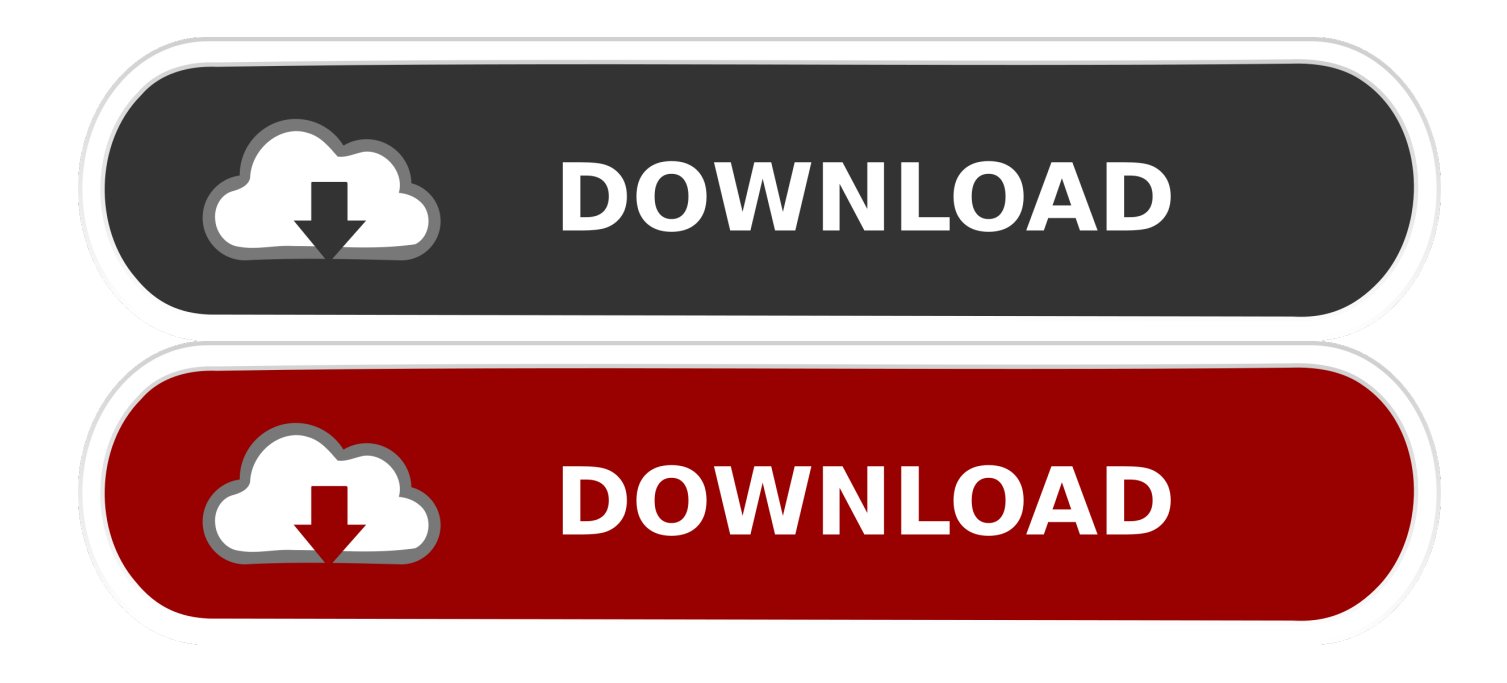

Ключ Для Активации Повер Пойнт

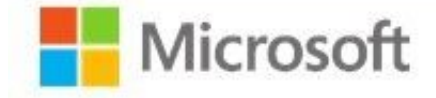

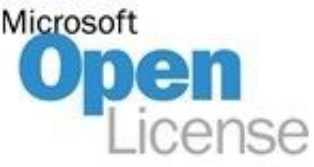

## **Office Powerpoint for Mac Open Government** 2019

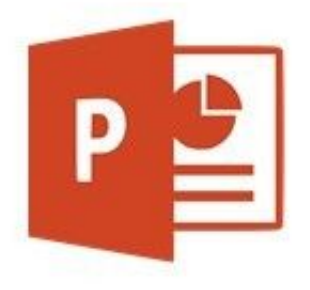

Ключ Для Активации Повер Пойнт

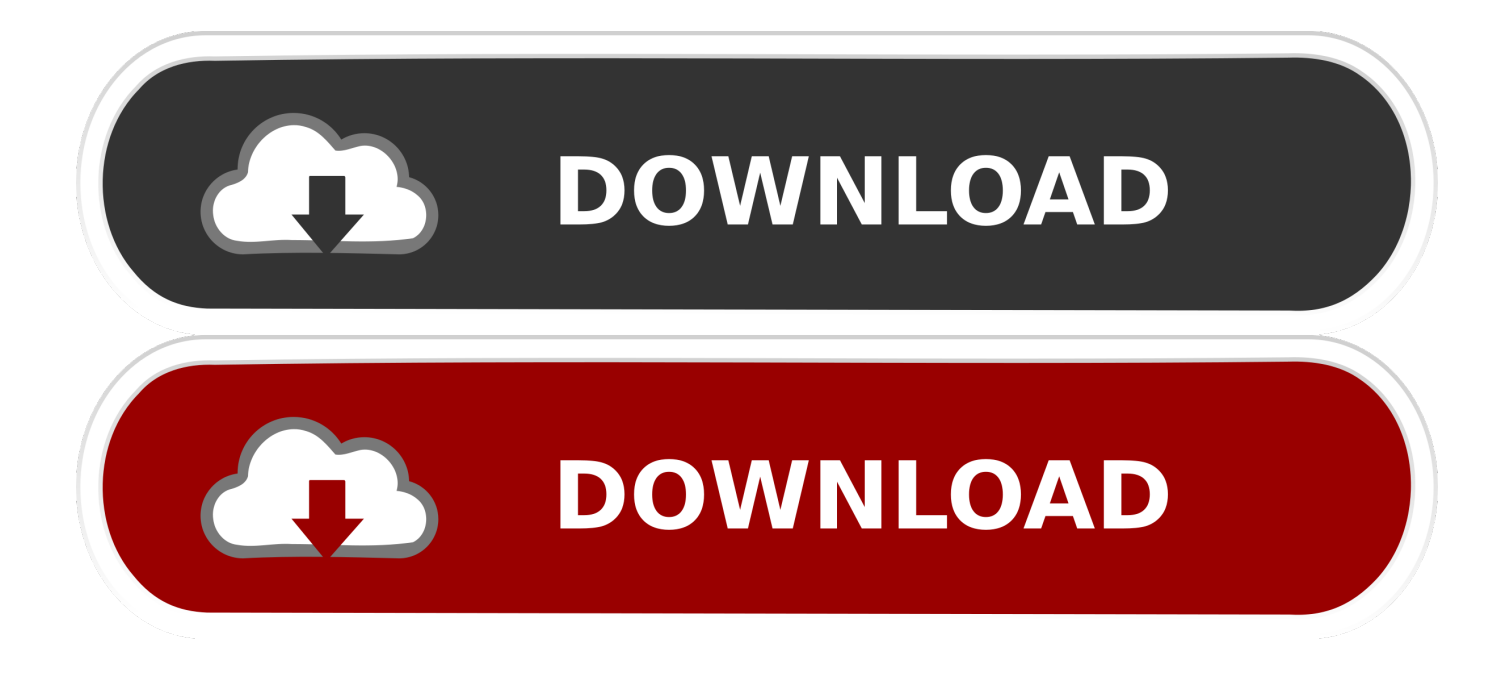

Соответствующие инструкции см • Если набор Office был предустановлен на новом устройстве и в приложении Office отображается желтый или красный баннер с сообщением УВЕДОМЛЕНИЕ О ПРОДУКТЕ: большинство функций были отключены, поскольку продукт еще не был активирован, необходимо запустить новую пробную версию Office 365 для дома или приобрести набор Office.. Применяется к: Excel 2016 Word 2016 Outlook 2016 PowerPoint 2016 OneNote 2016 Publisher 2016 Visio профессиональный 2016 Project профессиональный 2016 Excel 2013 Word 2013 Outlook 2013 PowerPoint 2013 OneNote 2013 Publisher 2013 Access 2013 Visio 2013 InfoPath 2013 Office для дома Office.

• Если вы приобрели DVD-диск или USB-накопитель по программе использования ПО на домашних компьютерах, для установки Office на компьютере потребуется ключ продукта.. В этом случае ключ продукта на бумажном носителе не предоставляется.. Чтобы найти ключа продукта на сайте, см • Если вы используете на работе Office профессиональный плюс с корпоративной лицензией, получите ключ продукта у своего администратора.. Раздел Если ключ не подошел, см На моем новом компьютере с Windows 10 установлен Office, но я не могу найти ключ продукта Если отображается экран Итак, приступим с предложением попробовать, купить или активировать Office, значит приложение Office, установленное на вашем компьютере, является 1-месячной пробной версией Office 365 для дома.. Если вы не заплатили за карточку с ключом продукта Office, вы не получите ключ продукта от производителя компьютера.

## [Download Imo Apk For Android Latest Version](https://acamdede.themedia.jp/posts/15526343)

Соответствующие инструкции см • Если вы приобрели Office профессиональный плюс через Интернет, см.. Ознакомьтесь с разделами ниже, чтобы узнать, требуется ли вам ключ продукта Office и что с ним делать.. PowerPoint 2016 — прекрасная программа от корпорации Микрософт, которая предназначена для создания презентаций.. Ключ продукта также можно ввести на сайте Существует несколько исключений, когда потребуется выполнить действие, отличное от входа в службу.. Вместо этого при запуске Word 2016 (или другого приложения Office) вы увидите сообщение, аналогичное приведенному ниже. [Purity 64 Bit Download](https://smitlopohar.over-blog.com/2021/03/Purity-64-Bit-Download.html)

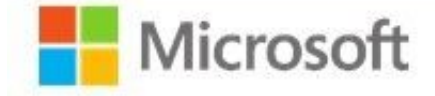

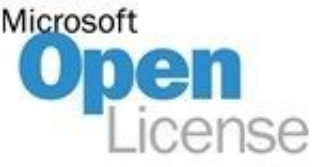

## **n** Office **Powerpoint** for Mac **Open Government** 2019

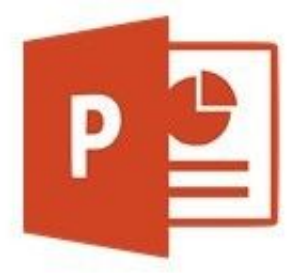

101Ф Инструкция

Fs2004 Weather Radar

Примечание: Если вы приобрели новую, неиспользованную карточку с ключом продукта Office 365 для продления или приобретения подписки на Office 365, вы можете ввести этот ключ, если Office запросит его.. Она рассчитана на широкую аудиторию, поэтому является достаточно простой в использовании.. Sep 15, 2014 - Скачать Powerpoint 2013 бесплатно Русская программа Powerpoint вошла в раздел Офисный софт и совместима с Windows 7.. Вы можете начать использовать пробную версию Office 365 для дома или купить набор Office. Word For Mac Microsoft Office

Miracle Box Iphone Unlock

com Office 2013 Project профессиональный 2013 Project стандартный 2013 Project стандартный 2016 Visio Pro для Office 365 Visio профессиональный 2013 Учетная запись Майкрософт заменяет ключ продукта Office при активации и переустановке Office, а также при выполнении многих других действий.. • Если в приложении Office отображается

 $y_{3T}$ 

желтый или красный баннер с сообщением СРОК ДЕЙСТВИЯ ПОДПИСКИ ИСТЕК, для дальнейшего использования Office необходимо продлить свою подписку на Office 365.. Соответствующие инструкции см Если вы приобрели Office вместе с новым компьютером с операционной системой Windows 10, ключ продукта передается на компьютер в цифровом виде при активации Windows 10.. PowerPoint 2016 — активация и ключ Posted By Администратор on. 773a7aa168 [Force Image Download Wordpress For Mac](https://beiseserma.weebly.com/blog/force-image-download-wordpress-for-mac)

773a7aa168

[Nvidia Coprocessor Driver Download](https://naybotttracpe.over-blog.com/2021/03/Nvidia-Coprocessor-Driver-Download.html)